# Gestion de version centralisée et décentralisée

## Principes et application avec Subversion et Arch

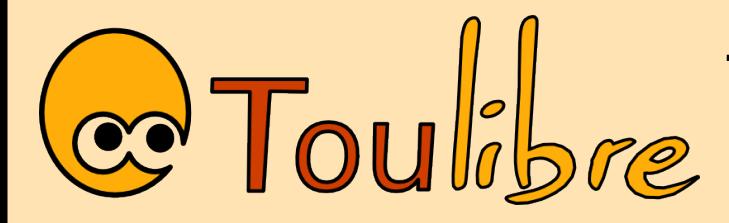

Thomas Petazzoni Ludovic Courtès Mercredi 10 Janvier

#### Je commence un document

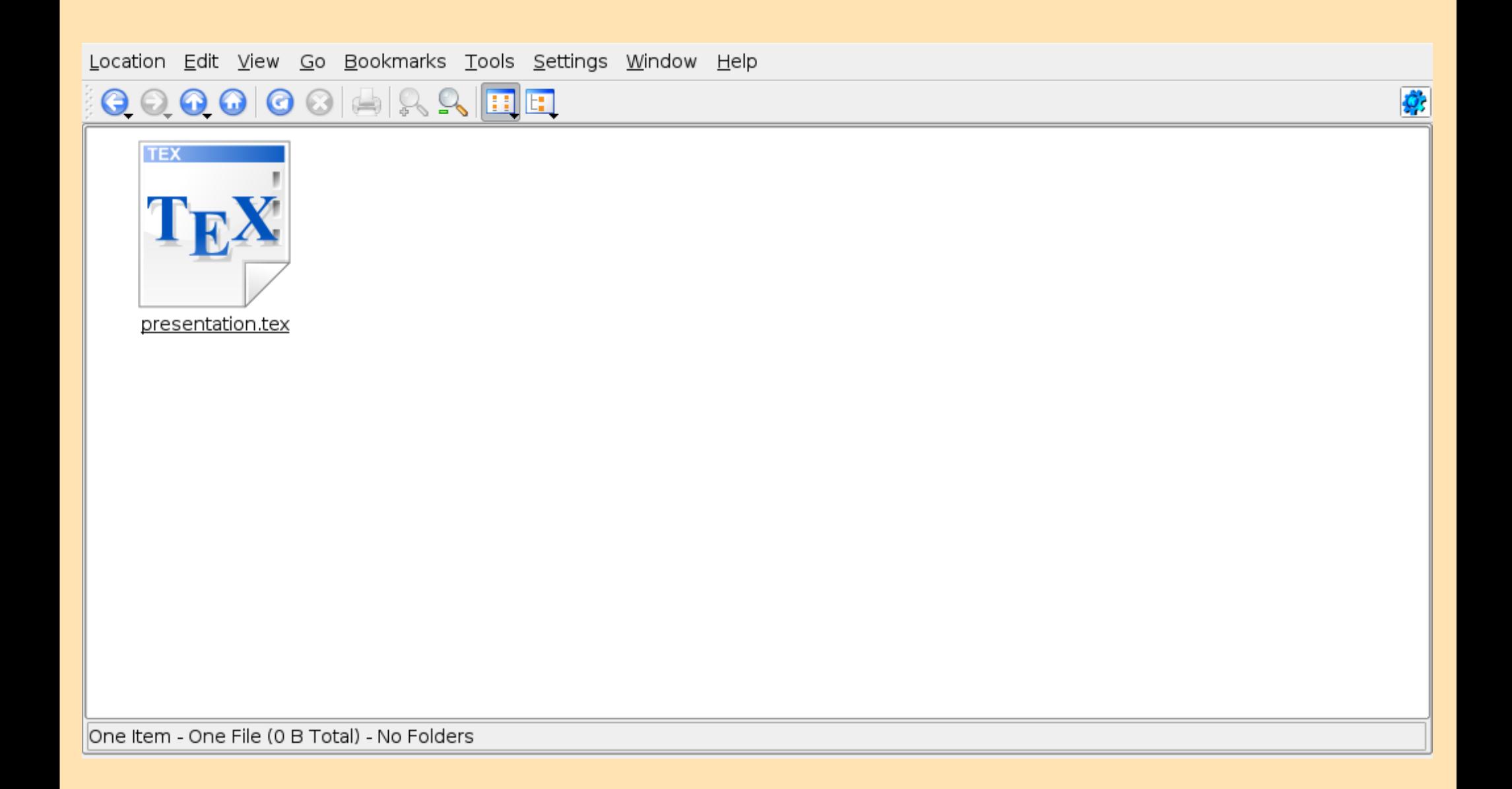

# Je fais une sauvegarde

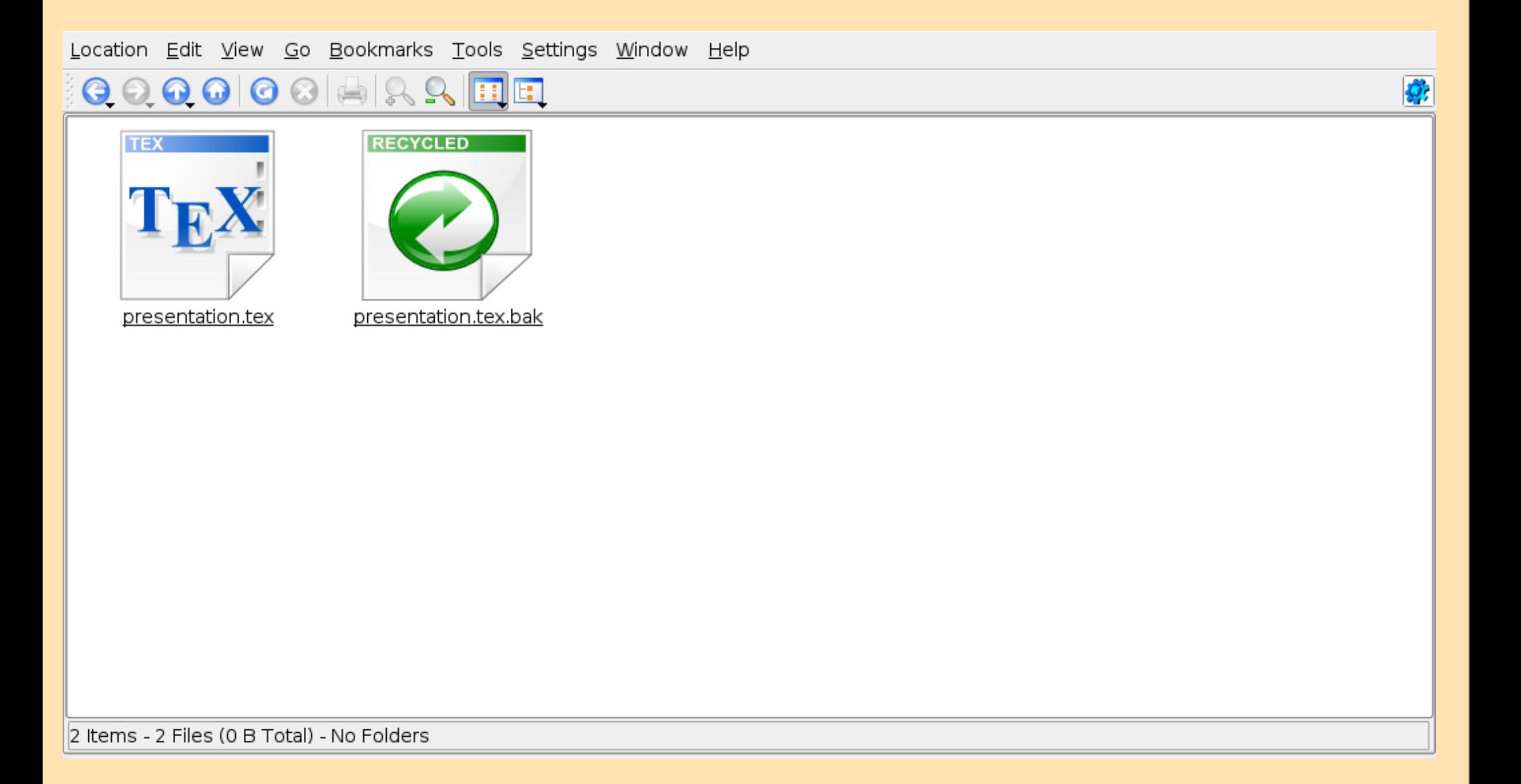

## On copie pour tester un truc

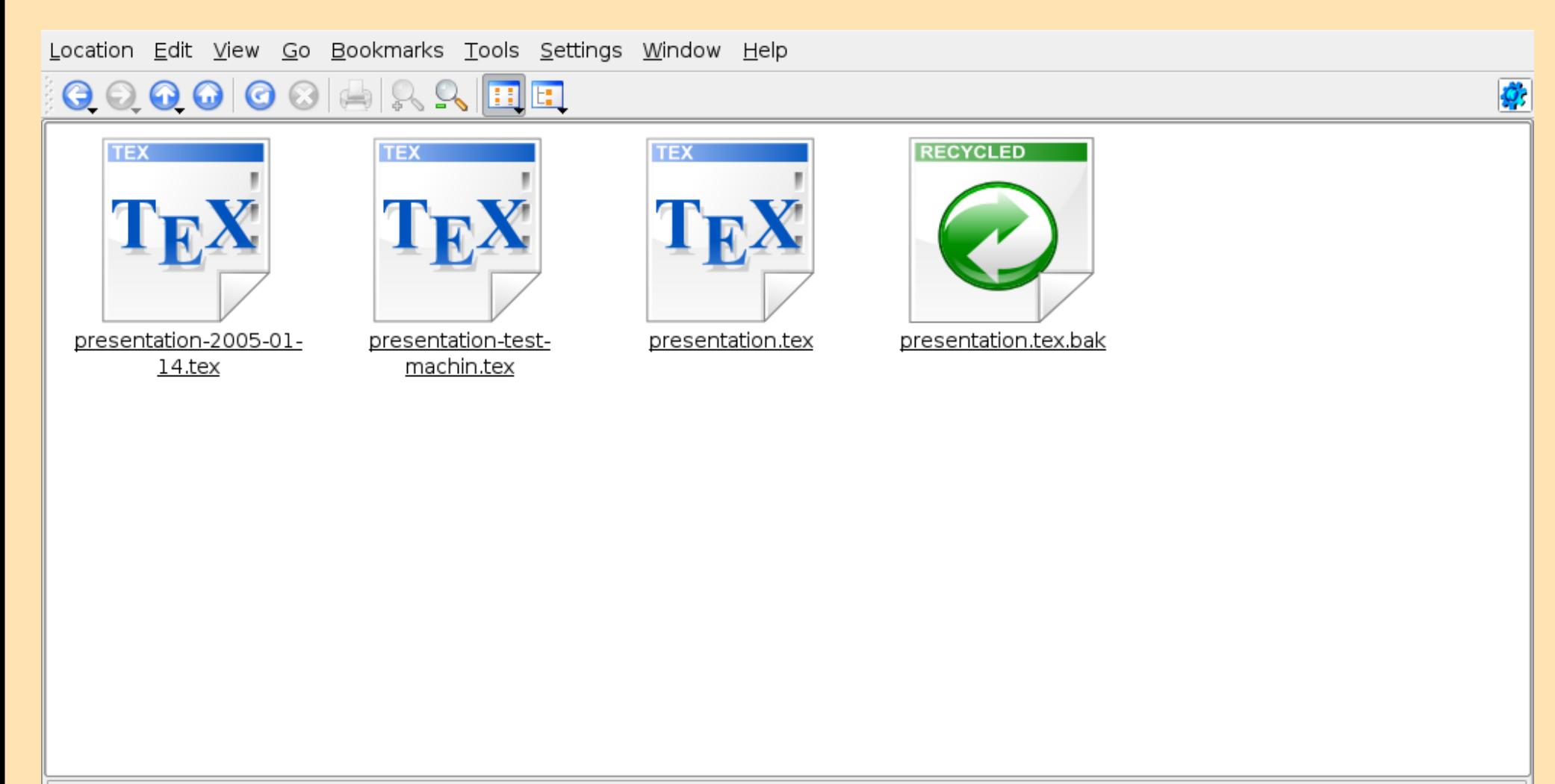

4 Items - 4 Files (0 B Total) - No Folders

# Euh, j'éditais quel fichier déjà ?

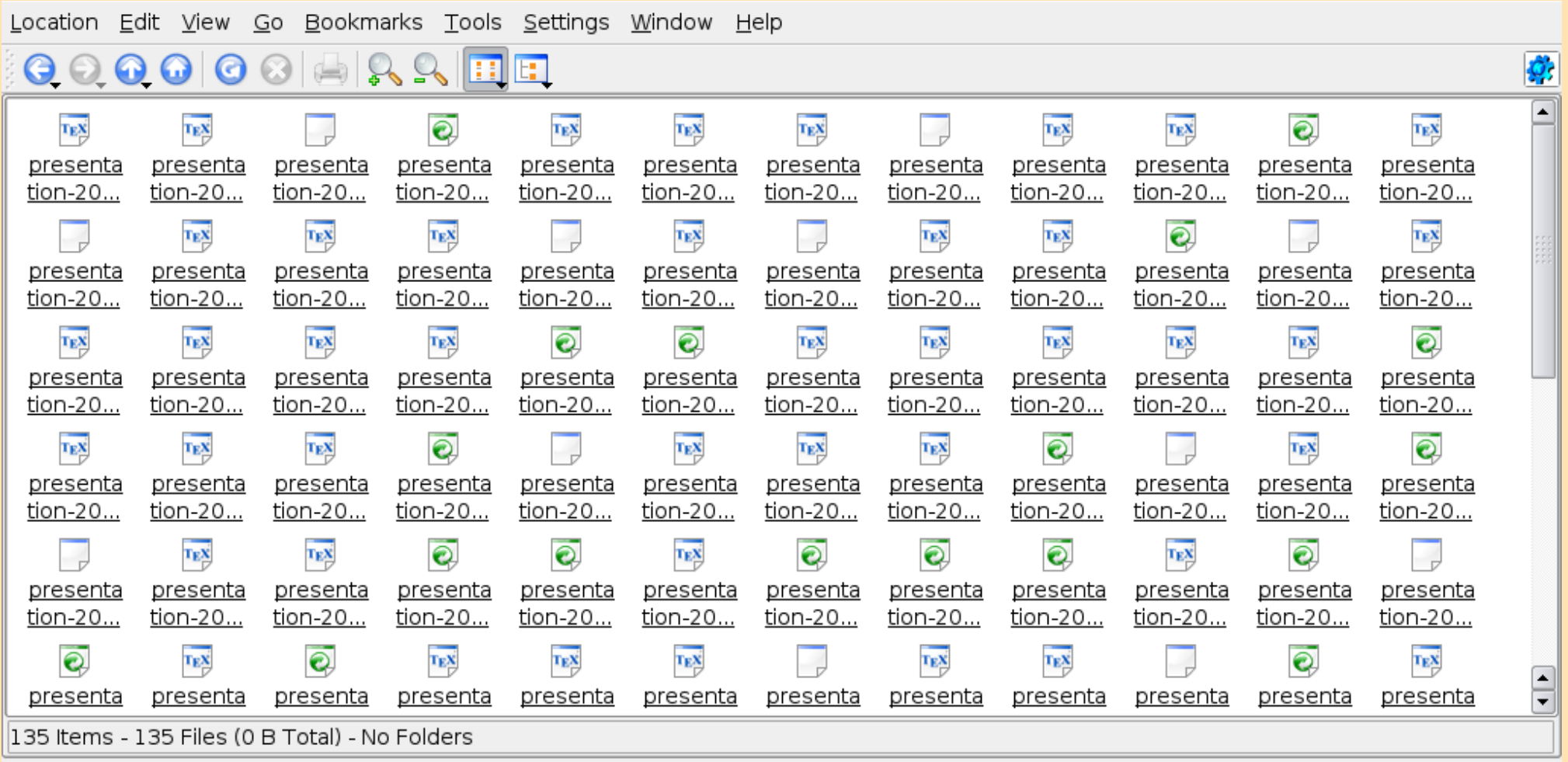

## Problèmes

- Explosion du nombre de fichiers à gérer
- Gestion manuelle du graphe de versions/modifications
- Encore plus complexe quand le travail se fait à plusieurs

La gestion de version se propose de résoudre ces problèmes

#### Gestion de version

- Activité consistant à maintenir l'intégralité de l'historique des fichiers d'un projet
- Toutes les versions de chaque fichier sont enregistrées
- Permet de
	- revenir en arrière en cas d'erreur
	- relire les modifications introduites entre deux versions différentes
	- travailler à plusieurs sur un même projet
	- gérer des branches de développement parallèles
	- estampiller des versions bien identifiées du projet

#### Gestion de version

- Utile pour:
	- code source
	- documents
		- HTML, LaTeX, texte brut
	- données binaires, avec des fonctionnalités réduites
- Indispensable dès que l'on travaille à plusieurs
	- utilisé massivement pour le développement des Logiciels Libres
- Très pratique même lorsque l'on travaille seul (historique, etc.)

#### Gestion centralisée

• En gestion de version dite centralisée: un serveur central appelé **dépôt** ou **repository**

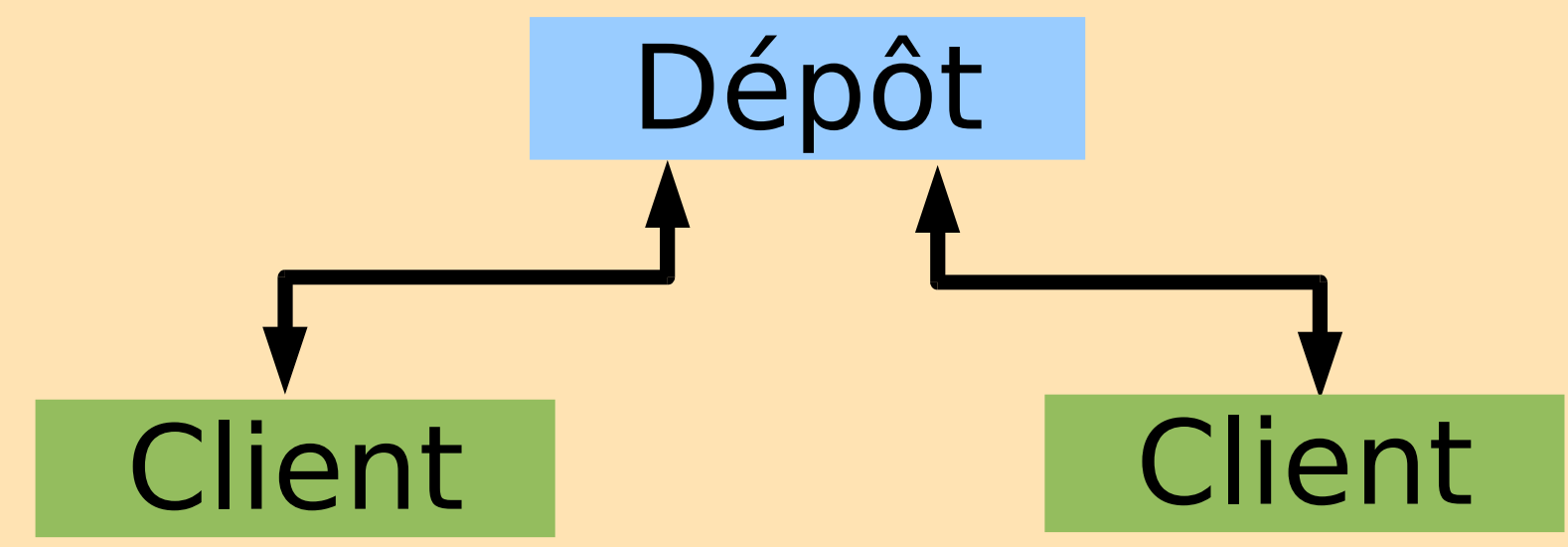

- **CVS:** l'outil historique, encore très utilisé
- **Subversion:** la version moderne

# Opérations de base

- Créer une copie de travail du dépôt
	- svn checkout
- Éditer les fichiers
	- emacs, vi
- Voir les différences
	- svn diff
- Propager ses modifications vers le dépôt
	- svn commit
- Récupérer les autres modifications en provenance du dépôt
	- svn update **Démonstration !**

# **Changeset**

- Après modification de plusieurs fichiers, on peut les committer ensemble
	- ces modifications forment un changeset
	- le numéro de version du dépôt s'incrémente, ce numéro identifie de manière unique le changeset
	- Subversion est différent de CVS sur ce point, pas de notion de changeset dans CVS, chaque fichier évolue séparément
- La bonne pratique est d'avoir un changeset pour chaque modification «logique»

#### **Démonstration !**

#### Gestion des conflits

• Si plusieurs personnes travaillent en même temps sur un fichier et le modifient, comment résoudre le conflit ?

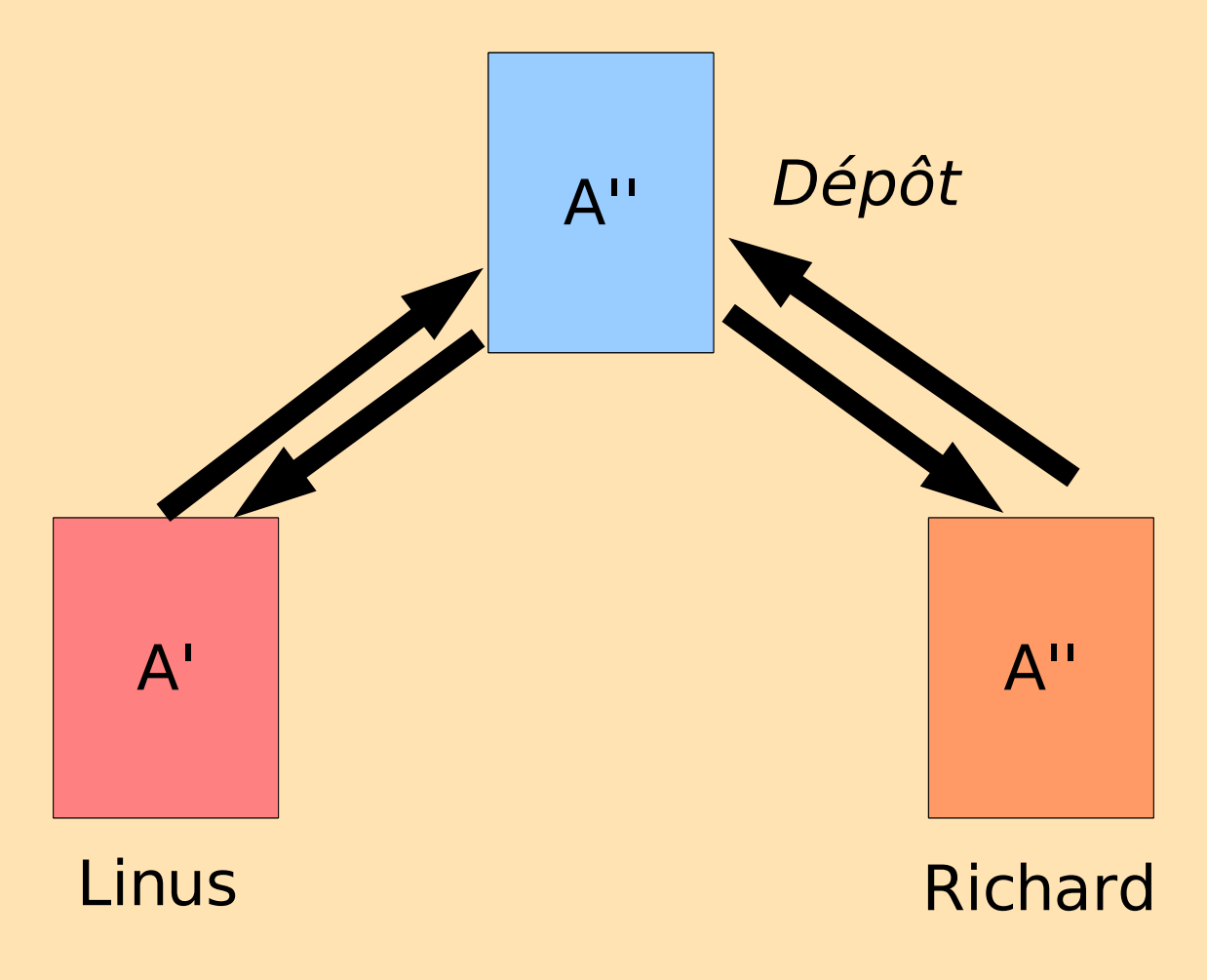

#### Gestion des conflits

- Solution simpliste: verrouillage
- Solution efficace: **fusion**

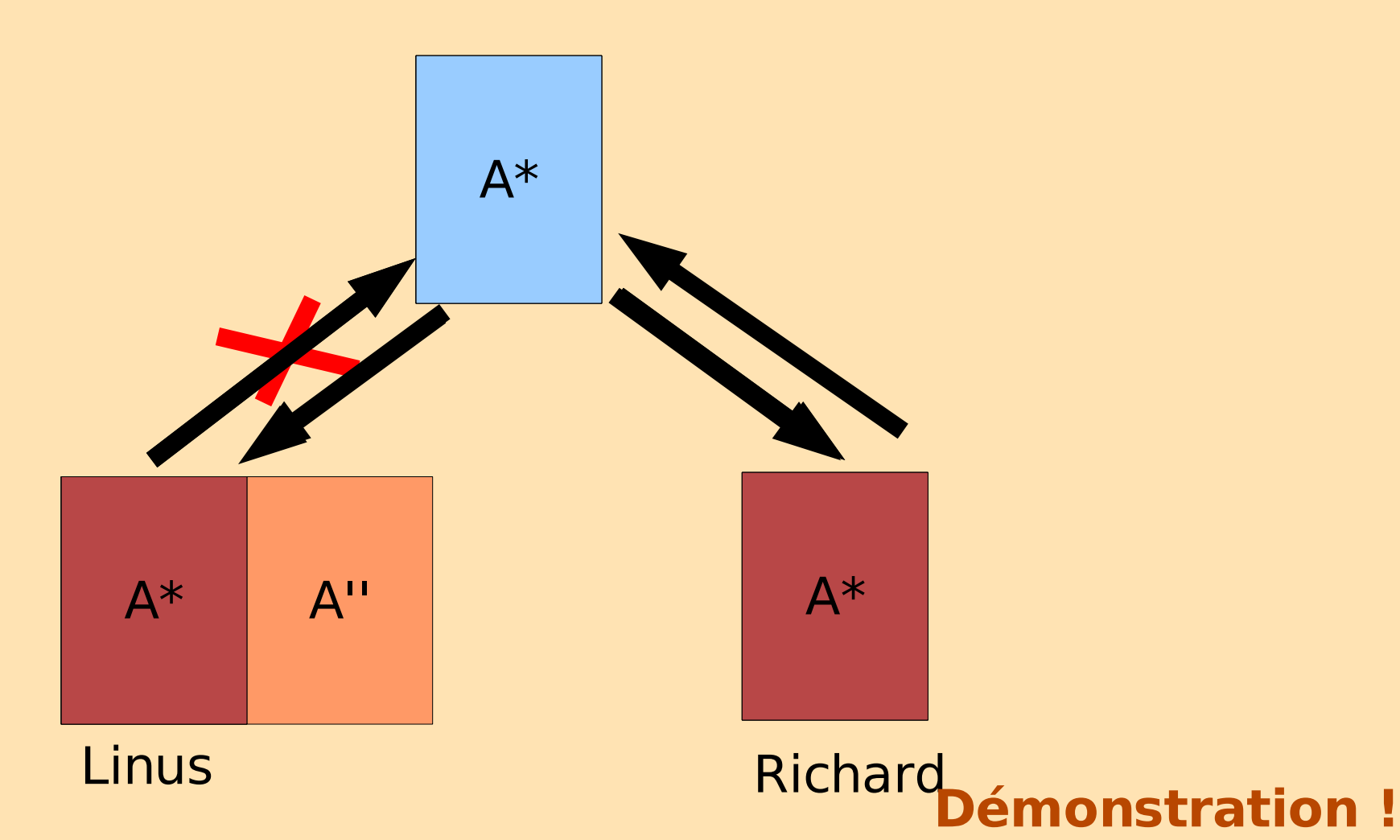

# Opérations plus avancées

**Démonstration !**

- Résoudre un conflit
	- éditer, puis svn resolved fichier
- Ajouter un fichier
	- svn add fichier
- Renommer/déplacer un fichier
	- svn mv fichier1 fichier2
- Supprimer un fichier
	- svn rm fichier1
- Copier un fichier
	- svn copy fichier1

# Étiquettes, branches

- On peut vouloir identifier par un nom symbolique une version donnée du projet
	- étiquette = tag
	- « poser un **tag** »
- On peut vouloir travailler sur une branche particulière d'un projet, pour
	- faire de la maintenance
	- développer une nouvelle fonctionnalité qui risque d'être assez instable au départ
	- « créer une **branche** »

# Étiquettes, branches

- Contrairement à CVS, pas de gestion explicite des étiquettes et branches
	- tout se fait avec des copies
	- les copies sont paresseuses
	- permet de versionner les créations/destructions de tags/branches

# Étiquettes, branches

- Organisation classique d'un projet
	- project/
		- trunk/ Branche principale
		- tags/ Répertoire où sont stockés les étiquettes
		- branches/ Répertoire où sont stockés les branches
- Créer une étiquette
	- svn copy ..../project/trunk ..../project/tags/v1.0
- Détruire une branche
	- svn rm ..../project/branches/new-feature
- Fusionner
	- svn merge .../project/trunk ../project/branches/newfeature **Démonstration !**

#### Questions ?

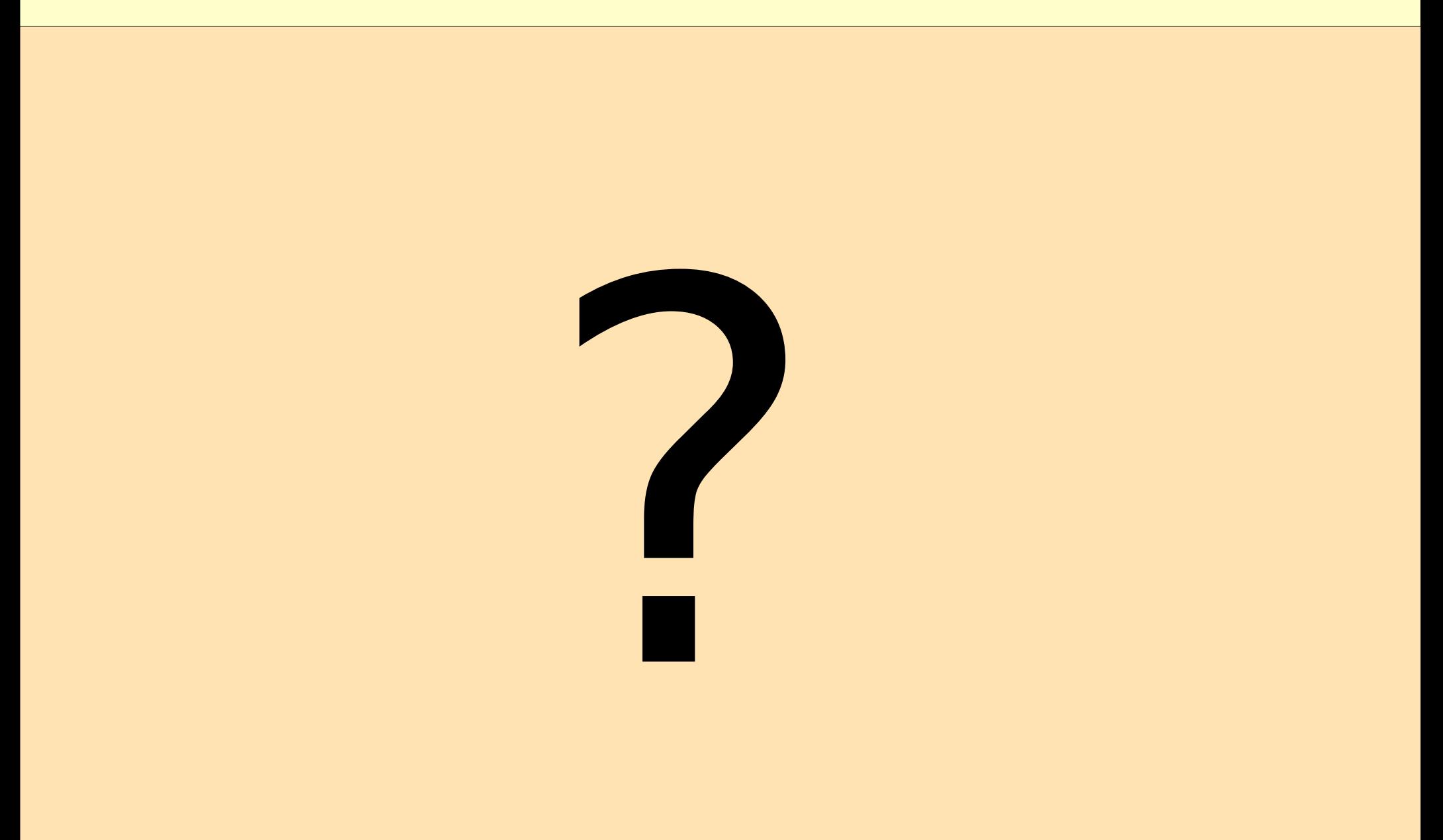

Suite...

# Gestion de version décentralisée, avec Arch